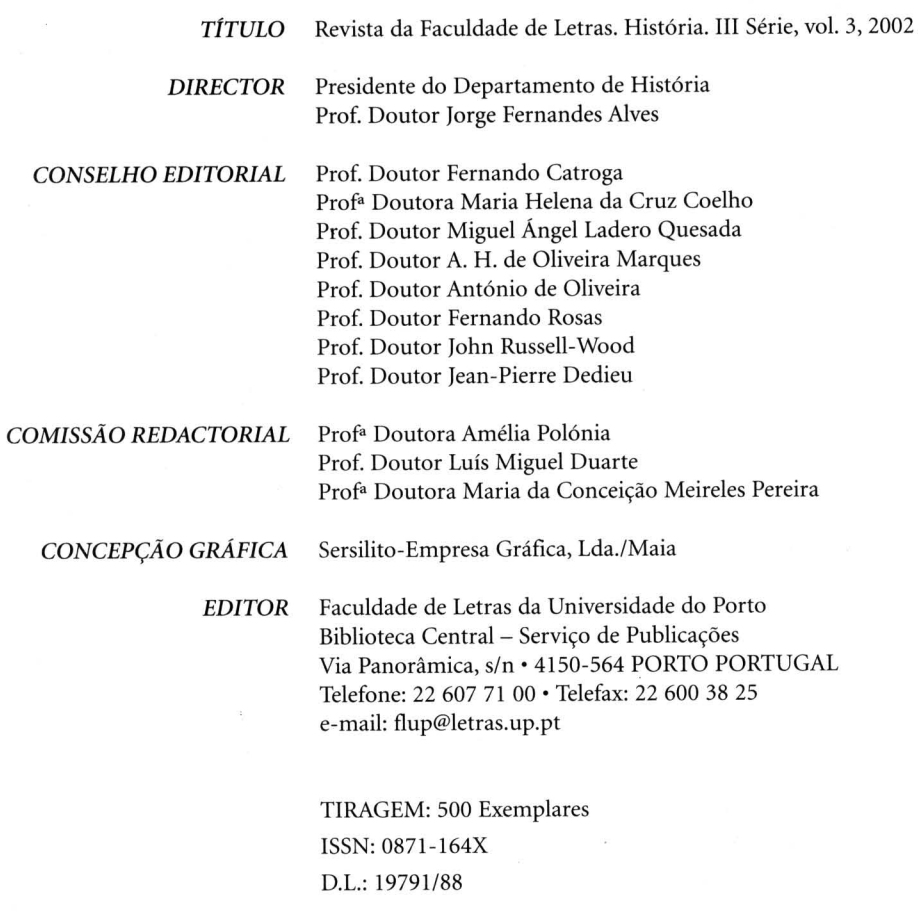

REVISTA COM ARBITRAGEM CIENTÍFICA OS ARTIGOS SÃO DA EXCLUSIVA RESPONSABILIDADE DOS SEUS AUTORES